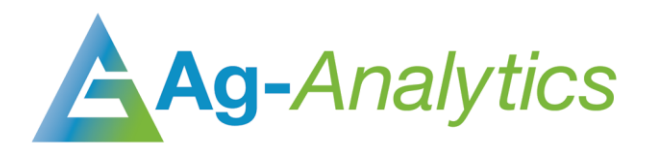

# FEDERAL CROP INSURANCE QUOTER

API Documentation 2020

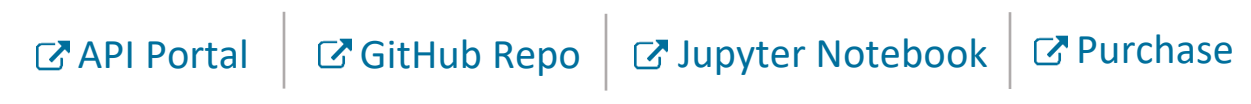

## Service Overview

The Federal Crop Insurance Quoter API is used to calculate insurance premiums for Yield Protection, Revenue Protection, and Revenue Protection with Harvest Price exclusion, along with their area coverage alternatives.

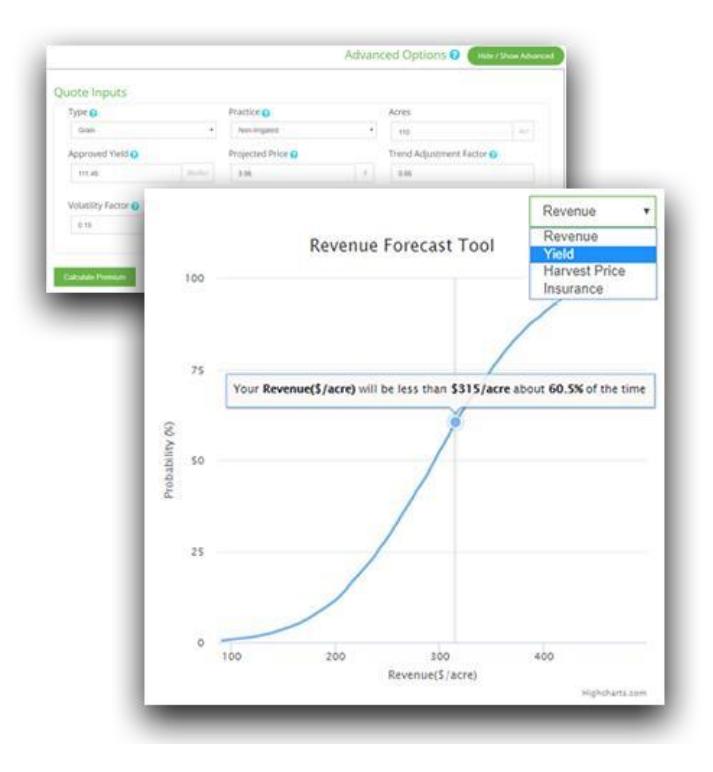

*Insurance Quoter within FarmScope*

## POST Request

*POST Request Example – application/json* 

```
{
'FIPS':17081, 'CropCode':41, 'Type':16, 'Practice':3, 'PreventedPlanting':0,
'UseTAYield':1, 'UsePerAcre':1, 'SharePercentage':1.00,
'TrendAdjustedYield':129.88, 'Acres':44.56999969, 'Year':2019, 'APHYield':129.88,
'Price':4.00, 'Volatility':0.15, 'IncludeAdminFee':0.0
}
```
### Header Parameters

content-type:"application/json"

#### Request Parameters

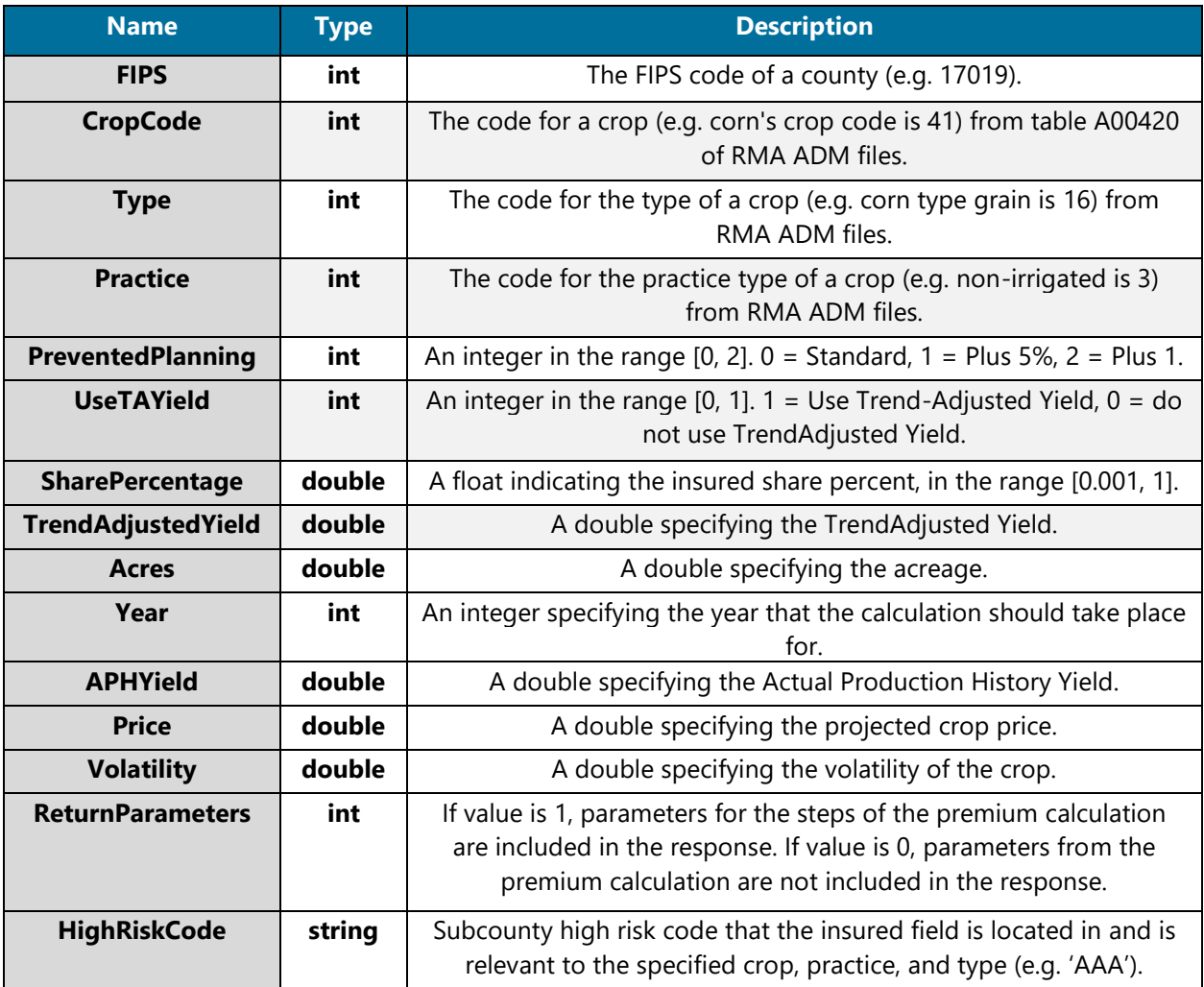

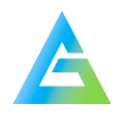

#### POST Response

*POST Response Example – application/json* 

#### {

"**Premium**":[[8.57,5.83,3.52,6.91,4.6,2.78,7.4,5.0,3.03],[11.62,8.01,4.46,9.38,6.26, 3.48,10.03,6.91,3.84],[14.2,10.03,5.56,11.53,7.83,4.35,12.25,8.57,4.76],[19.63,14. 07,6.87,16.06,10.99,5.36,16.87,12.0,5.86],[23.51,17.25,8.41,19.41,13.55,6.62,20.13 ,14.56,7.11],[30.56,22.91,11.71,25.4,18.17,9.29,26.16,19.23,9.83],"**PremiumAllAcres** ":[[382.0,260.0,157.0,308.0,205.0,124.0,330.0,223.0,135.0],[518.0,357.0,199.0,418. 0,279.0,155.0,447.0,308.0,171.0],[633.0,447.0,248.0,514.0,349.0,194.0,546.0,382.0, 212.0],[875.0,627.0,306.0,716.0,490.0,239.0,752.0,535.0,261.0],[1048.0,769.0,375.0 ,865.0,604.0,295.0,897.0,649.0,317.0],[1362.0,1021.0,522.0,1132.0,810.0,414.0,1166 .0,857.0,438.0]],"**Subsidy**":[[0.67,0.8],[0.64,0.8],[0.64,0.8],[0.59,0.8],[0.59,0.8] ,[0.55,0.77]],"**Liability**":[[13888.0],[15047.0],[16206.0],[17364.0],[18523.0],[1968 2.0]],"**TotalPremium**":[[39.47,27.84,27.84,32.02,21.74,21.74,34.06,23.83,23.83],[47. 86,34.33,34.33,39.2,26.83,26.83,41.13,29.28,29.28],[57.33,42.07,42.07,47.32,33.05, 33.05,49.11,35.52,35.52],[67.89,50.91,50.91,56.45,40.41,40.41,58.13,42.74,42.74]], "**TotalPremiumAllAcres**":[[1759.0,1241.0,1241.0,1427.0,969.0,969.0,1518.0,1062.0,106 2.0],[2133.0,1530.0,1530.0,1747.0,1196.0,1196.0,1833.0,1305.0,1305.0],[2555.0,1875 .0,1875.0,2109.0,1473.0,1473.0,2189.0,1583.0,1583.0],[3026.0,2269.0,2269.0,2516.0, 1801.0,1801.0,2591.0,1905.0,1905.0],[3543.0,2710.0,2710.0,2969.0,2170.0,2170.0,304 0.0,2267.0,2267.0],[4321.0,3356.0,3279.0,3675.0,2744.0,2667.0,3742.0,2836.0,2759.0 ]],"**SubsidyAmount**":[[25.26,17.81,22.28,20.48,13.91,17.39,21.81,15.26,19.07],[28.23 ,20.26,27.46,23.13,15.84,21.47,24.25,17.28,23.42],[33.81,24.81,33.65,27.91,19.5,26 .43,28.99,20.96,28.4],[37.33,28.0,39.2,31.05,22.23,31.12,31.97,23.51,32.91],[38.16 ,29.19,41.35,31.97,23.38,33.12,32.74,24.41,34.6],[36.84,28.61,38.99,31.34,23.4,31. 73,31.9,24.19,32.8]],"**SubsidyAmountAllAcres**":[[1126.0,794.0,993.0,913.0,620.0,775. 0,972.0,680.0,850.0],[1258.0,903.0,1224.0,1031.0,706.0,957.0,1081.0,770.0,1044.0], [1507.0,1106.0,1500.0,1244.0,869.0,1178.0,1292.0,934.0,1266.0],[1664.0,1248.0,1747 .0,1384.0,991.0,1387.0,1425.0,1048.0,1467.0],[1701.0,1301.0,1843.0,1425.0,1042.0,1 476.0,1459.0,1088.0,1542.0],[1642.0,1275.0,1738.0,1397.0,1043.0,1414.0,1422.0,1078 .0,1462.0]],"**Guarantee**":[[312.0,312.0,77.9],[338.0,338.0,84.4],[364.0,364.0,90.9], [390.0,390.0,97.4],[416.0,416.0,103.9],[442.0,442.0,110.4]],"**CountyLevelPrem**":[[31 .93,23.9475,21.286666666666669,0.0,0.0,0.0,26.38,19.785,17.586666666666666],[40.79 ,30.5925,27.193333333333332,0.0,0.0,0.0,29.7,22.275000000000002,19.8],[50.74,38.05 5000000000007,33.826666666666675,0.0,0.0,0.0,36.37,27.2775,24.246666666666666]],"**C ountyLevelGuarantee**":[[387.0,387.0,96.8],[415.0,415.0,103.7],[443.0,443.0,110.6],[ 470.0,470.0,117.6],[498.0,498.0,124.5]],"**CountyDataAvailable**":true,"Plans":[2,3,6, 16,31,4,1,17,32,3,5,2,33,1]

}

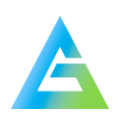

## Response Parameters

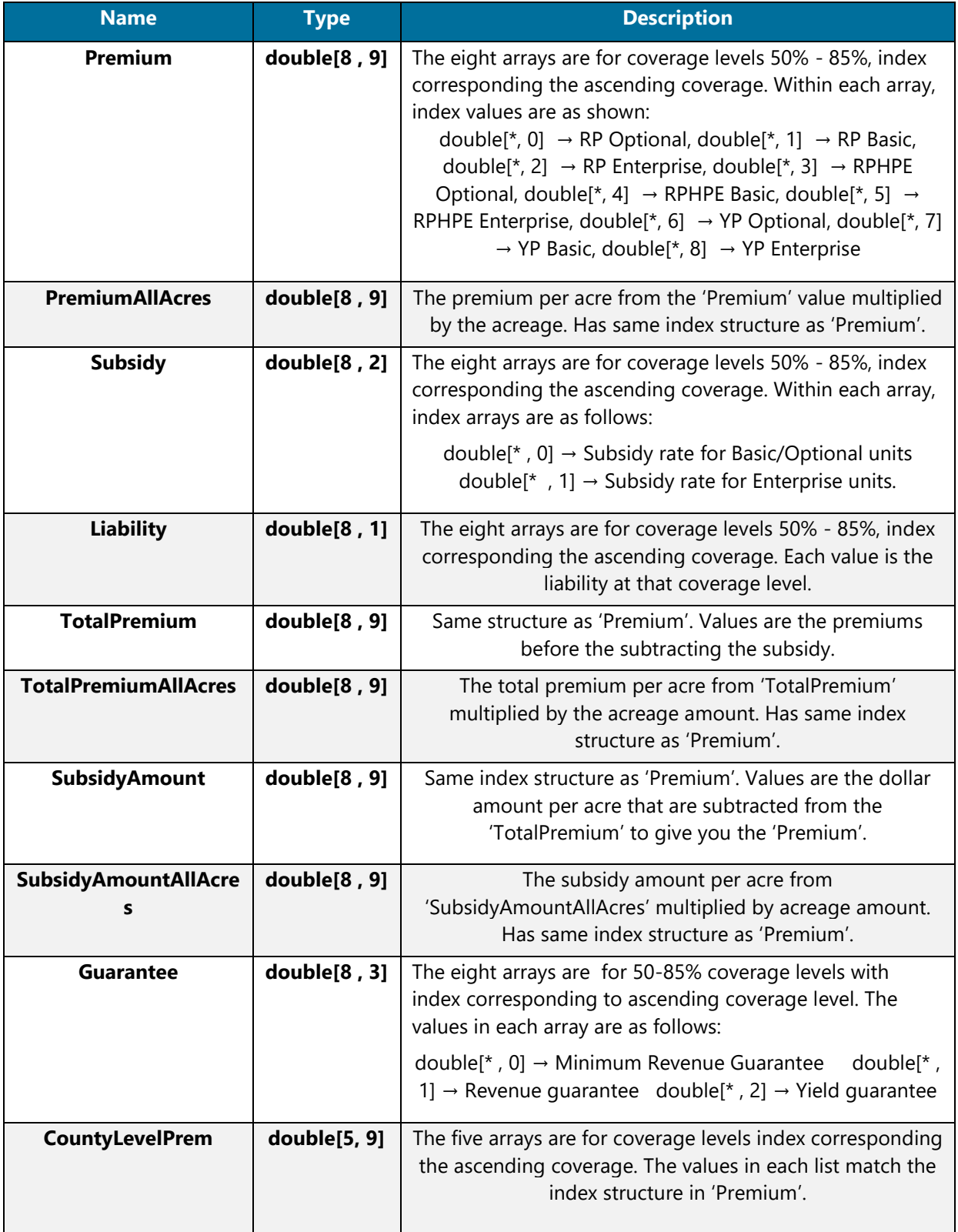

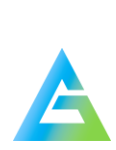

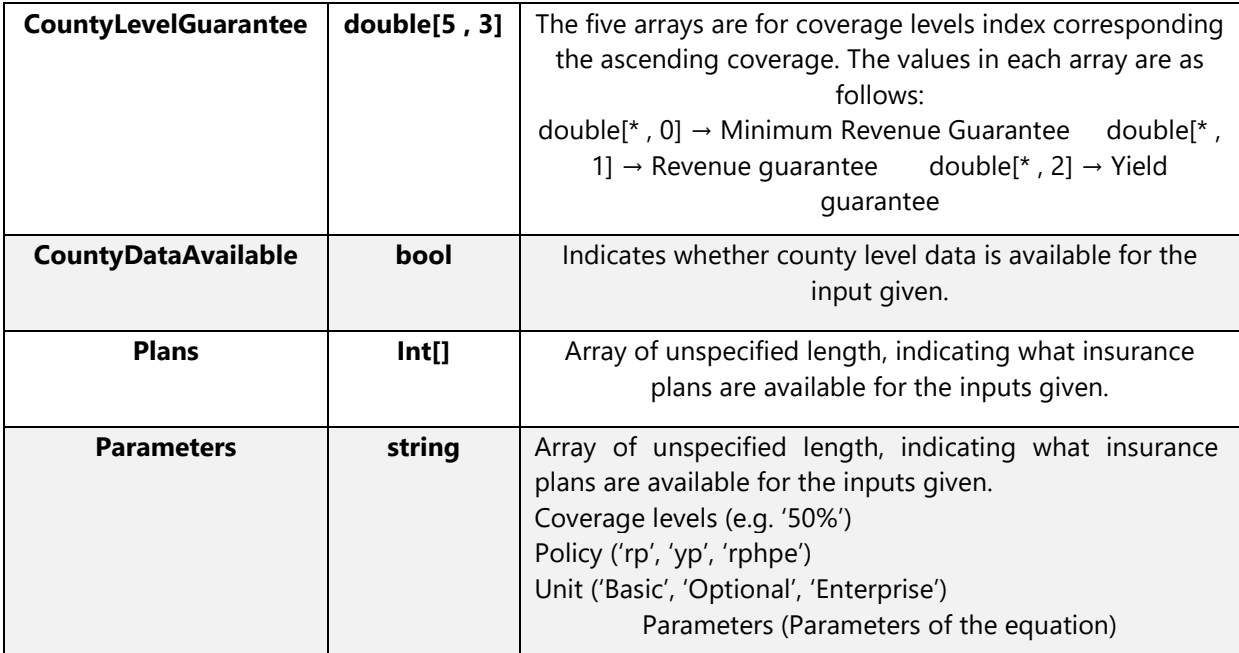

## Citations:

• USDA Risk Management Agency: **<https://www.rma.usda.gov/>**

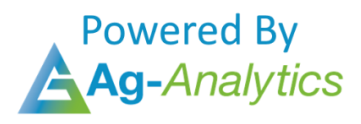

Please contact **support@analytics.ag** or **josh@ag-analytics.org** with any comments or questions.

**[Terms of Use and Privacy](https://analytics.ag/Home/Terms)**

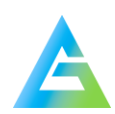